[OSPF](https://zhiliao.h3c.com/questions/catesDis/46) **[李聪](https://zhiliao.h3c.com/User/other/1974)** 2015-10-24 发表

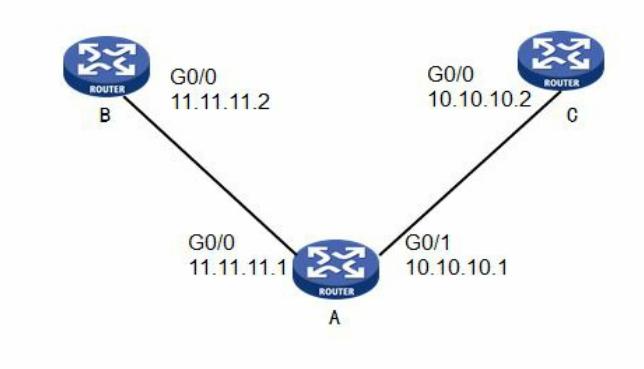

如图所示,路由器B上面的Loop0地址为1.1.1.1/32, Loop1地址为2.2.2.2/32, G0/0地址为11.11.11.2/ 24; 路由器C上面的Loop0地址为1.1.1.1/32, Loop1地址为2.2.2.2/32, G0/0地址为10.10.10.2/24; 路 由器A上面的G0/0地址为11.11.11.1/24,G0/1地址为10.10.10.1/24。现在三台路由器上面配置了ospf ,都在area 0区域中。现在要求在A上面配置路由过滤,访问1.1.1.1的时候去往B,访问2.2.2.2的时候 去往C。

未配置路由过滤的时候在A上面看到的路由信息:

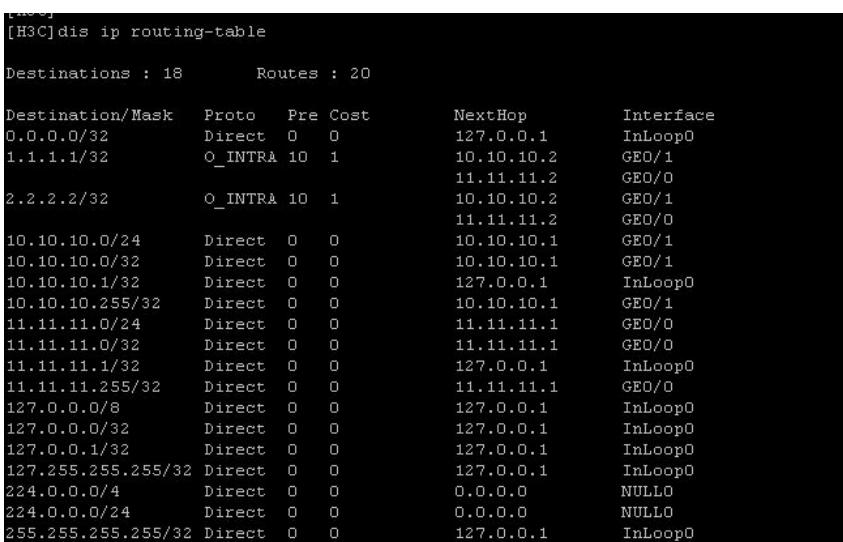

可见,在A上面能够看到等价路由。

1.需要针对目的地址以及下一跳做过滤。

2.使用filter-policy { acl-number| ip-prefix ip-prefix-name [ gateway ip-prefix-name ] }方法。一个ospf进 程里面只可以配置一条,而且即使在地址前缀里面将目的地址和下一跳加进去,可是地址之间的关系 是"与"的关系,要么全部禁止要么只能访问一台路由器。此方法行不通。

3.使用route-policy的方法, route-policy之间的节点是"或"的关系, if-match是"与"的关系, 可以实现需 求,但是在ospf进程引入策略的时候提示引入的ospf路由不能在同一个进程里面使用。因此也不行。

4.filter-policy route-policy route-policy-name import方法,这个方法刚好结合上述两种方法的优点,因 此本案例只能通过这个过滤方式来实现。

1.ip prefix-list abc index 10 permit 1.1.1.1 32 // 匹配1.1.1.1/32的路由

2.ip prefix-list abcd index 10 permit 2.2.2.2 32 //匹配2.2.2.2/32的路由

3.ip prefix-list next index 10 permit 11.11.11.2 32 //匹配下一跳为11.11.11.2

4.ip prefix-list next1 index 10 permit 10.10.10.2 32 //匹配下一跳为10.10.10.2

5.route-policy test deny node 10 if-match ip address prefix-list abc if-match ip next-hop prefix-list next1 //节点10为deny, 匹配了去往1.1.1.1/32的下一跳 为10.10.10.2,然后过滤掉这条路由。 6.route-policy test deny node 20 if-match ip address prefix-list abcd if-match ip next-hop prefix-list next //节点20为deny, 匹配了去往2.2.2.2/32的下一跳 为11.11.11.2,然后过滤掉这条路由。 7.route-policy test permit node 30 //空节点,放开所有路由。通常在多个deny节点后设置一个不

含if-match子句和apply子句的permit节点,用于允许其它的路由通过。 Node10和node20是或的关系,因此deny的路由都被过滤掉了,但是没有放开其他的路由,因此最后

需要放开其他全部的路由,使用node30来实现。

8.ospf 1

filter-policy route-policy test import //在ospf里面引用filter-policy route-policy

## 最后路由成功过滤:

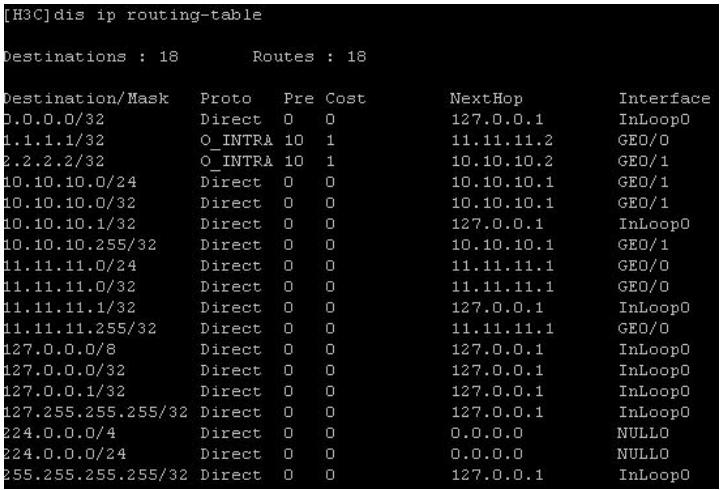

使用filter-policy { acl-number| ip-prefix ip-prefix-name [ gateway ip-prefix-name ] }方法。一个ospf进 程里面只可以配置一条,使用route-policy的方法, route-policy之间的节点是"或"的关系, if-match是"与 "的关系,可以实现需求,但是在ospf进程引入策略的时候提示引入的ospf路由不能在同一个进程里面 使用。filter-policy route-policy route-policy-name import方法,这个方法刚好结合上述两种方法的优点 ,因此本案例只能通过这个过滤方式来实现。